BNP-B2198\* (ENG)

# MITSUBISHI CNC MELD/IS/M/IGIC 64

CUSTOM APPLICATION INTERFACE LIBRARY GUIDE (FUNCTION SECTION)

ADVANCED AND EVER ADVANCING MITSUBISHI ELECTRIC

MELDASMAGIC is a registered trademark of Mitsubishi Electric Corporation. Microsoft and Win32 are registered trademarks of Microsoft Corporation in the USA. Windows is a trademark of Microsoft Corporation in the USA. The other company names and product names are trademarks or registered trademarks of the respective companies.

#### Introduction

This instruction manual describes the Custom Application Interface (Custom API) Library used for developing the custom applications of MELDASMAGIC Series. The Custom API Functions used when developing the custom application are described in this manual, so please read this manual and the manuals below before programming.

| Custom Application Interface Library Guide |           |
|--------------------------------------------|-----------|
| (Programming Section)                      | BNP-B2197 |
| (Variable Section)                         | BNP-B2199 |

Please read the following "Precautions for Safety" to ensure safe use of the MELDASMAGIC Series.

## **Precautions for Safety**

Always read the specifications issued by the machine maker, this manual, related manuals and enclosed documents before starting installation, operation, programming, maintenance or inspections to ensure correct use. Thoroughly understand the basics, safety information and precautions of this numerical controller before using the unit.

The safety precautions are ranked as "DANGER", "WARNING" and "CAUTION" in this manual.

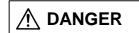

When there is a great risk that the user could be subject to fatalities or serious injuries if handling is mistaken.

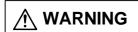

When the user could be subject to fatalities or serious injuries if handling is mistaken.

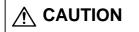

When the user could be subject to injuries or when physical damage could occur if handling is mistaken.

Note that even if the item is ranked as " ^ CAUTION", incorrect handling could lead to serious results. Important information is described in all cases, so please observe the items.

## **↑** DANGER

Not applicable in this manual.

# **↑** WARNING

Not applicable in this manual.

# **A** CAUTION

Items related to product and manual

For items described as "Restrictions" and "Usable State" etc., the instruction manual issued by the maker takes precedence over this manual.

Items not described in this manual must be interpreted as "Not Possible".

- ⚠ This instruction manual has been written on the assumption that all options are provided. Check the specifications issued by the machine maker before
- are provided. Check the specifications issued by the machine maker before starting use.

Some screens and functions may differ or may not be used depending on the  $\triangle$  NC system version.

# **Contents**

| Ou  | tlin  | le                                                         | . 1  |
|-----|-------|------------------------------------------------------------|------|
| Ins | stall | lation of Custom API Function                              | . 2  |
| Ho  | w to  | o Read the Manual                                          | . 3  |
| 1.  | API   | Function Basics                                            | . 4  |
|     | 1.1   | Designation of File Name                                   | . 4  |
|     | 1.2   | Address                                                    | . 7  |
|     | 1.3   | Designation of Data Type                                   | . 8  |
|     | 1.4   | Return Value of the Function                               | . 9  |
|     | 1.5   | NC Data Access Variable                                    | . 11 |
| 2.  | Com   | ımands                                                     | . 12 |
|     | 2.1   | System Control Commands                                    | . 12 |
|     |       | melIoctl (Execution of function)                           | . 12 |
|     | 2.2   | Commands Related to File Access                            | . 14 |
|     |       | melCloseDirectory (Close directory)                        | . 14 |
|     |       | melCopyFile (Copy file)                                    | . 15 |
|     |       | melDeleteFile (Delete file)                                | . 17 |
|     |       | melGetDiskFree (Get size of free space of drive/directory) | . 18 |
|     |       | melGetDriveList (Get drive list)                           | . 19 |
|     |       | melOpenDirectory (Open directory)                          | . 20 |
|     |       | melReadDirectory (Read file information)                   | . 22 |
|     |       | melRenameFile (Rename file)                                | . 23 |
|     |       | melVerifyFile (Verify file)                                | . 24 |
|     | 2.3   | Commands Related to Data Access                            | . 26 |
|     |       | melCancelModal (Cancel registration of high-speed          |      |
|     |       | read-out data                                              | .)   |
|     |       | 26                                                         |      |
|     |       | melReadData (Read-out data)                                | . 27 |
|     |       | melReadModal (High-speed read-out of data)                 | . 28 |
|     |       | melRegisterModal (Register high-speed read-out data)       | . 29 |
|     |       | melWriteData (Write data)                                  | . 30 |
|     | 2.4   | Commands Related to Operation                              | . 31 |
|     |       | melActivatePLC (Start/stop PLC program)                    | . 31 |
|     |       | melGetCurrentAlarmMsg (Get occurring alarm message)        | . 32 |
|     |       | melGetCurrentPrgBlock (Get running program)                |      |
|     |       | melSelectExecPrg(Operation search)                         |      |
| 3.  | App   | endix                                                      |      |
|     | 3.1   | Command Name Table                                         |      |
|     | 3 2   | Frror Codes                                                | 36   |

#### **Outline**

This is a reference manual for the Custom Application Interface (Custom API) Library, one of the PC softwares for MELDASMAGIC Series.

The Custom API Library is an interface library for the NC Card and applications developed by the user. In the Custom Application, the setting of and reference to data inside the NC Card as well as the operation of NC are possible through the API Functions described in this manual.

This library is provided in the format of DLL (Dynamic Link Library) for Windows.

#### **Installation of Custom API Function**

The Runtime Library of Custom API Library is necessary to use the Custom API function. Refer to the "MELDASMAGIC64 Custom Application Interface Library Guide (Programming Section) (BNP-B2191)" for an outline of the Runtime Library.

Refer to "MELDASMAGIC64 Setup Instruction Manual (BNP-B2191)" for the installation method.

The files below, which are on the "Custom API Library" floppy disk, are necessary to create applications using the Custom API function.

ncmcapi.h
 melncapi.h
 meltype.h
 melerr.h
 melsberr.h
 Custom API function macro definition file
 Custom API data type definition file
 Custom API error code definition file
 Custom API sub-error code definition file

Include the above mentioned header files into the source file.

Refer to "MELDASMAGIC64 Custom Application Interface Library Guide (Programming Section) (BNP-B2191) for the "Custom API Library" installation method.

#### How to Read the Manual

#### **Organization**

First, "1. API Function Basics" describes the basics of programming using the API Function. Next, "2. Commands" describes the commands of each command classification in alphabetical order. "3. Appendix" provides tables of all the command names and error codes listed in this manual. Indexes for "Basics", "Command classification" for command description and "Appendix" are indicated on the the right-hand edge of each right page. When searching for specific items, refer to the upper corner of each page for the basic information item, command name or table name provided in each page.

#### How the commands are described

Each command description includes the following:

- 1. Simple description of the command following the command name
- 2. Command call method framed in bold line, with the variable name indicated in italics
- 3. Input, output data and details of function described, with the Item name indicated in Extra boldface letters Format indicated in Boldface letters
- 4. "Reference" presenting related commands

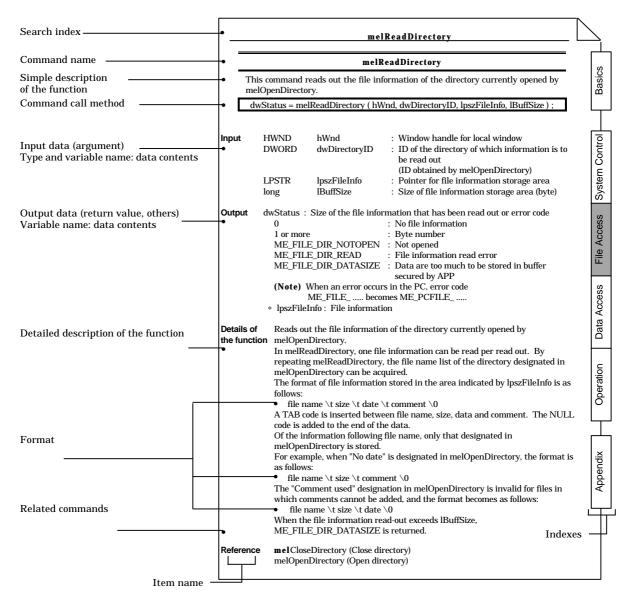

#### 1. API Function Basics

### 1.1 Designation of File Name

In Custom API Library, the NC Card is considered as a single drive, and various data on NC Card (machining program, tool offset etc.) are handled as files.

When accessing a NC Card file with the Custom API Library, designate the file name with an absolute path as:

#### drive name +":"+ directory name + file name

**Example)** Designate the 123.PRG file in the \PRG\USER\ directory of the NC Card with the NC Card No. "01".

#### (1) Designation of Drive Name

Communication in the Custom API Library is carried out with NC Card considered as a single drive. Each NC Card has a NC Card No. (established when NC Card is set up), and each drive name corresponds to NC Card No. indicated below.

| NC Card No. | Drive name |
|-------------|------------|
| 01          | M01        |
| 02          | M02        |
| 03          | M03        |
| 04          | M04        |
| 05          | M05        |
| 06          | M06        |
| 07          | M07        |
| 08          | M08        |
| :           | :          |
| :           | :          |
| FF          | MFF        |

#### (2) Designation of Directory/File

The following is the directory configuration of the NC Card. Note that the directory does not accept additions or deletions.

\PRG\USER\
Machining program storage directory
\PRG\FIX\
\PRG\MDI\
MDI program storage directory

\PRM\ Parameter file directory \LAD\ PLC program directory \REG\ PLC device data directory

\DAT\ Work offset, tool offset, common variable storage directory

\LOG\ History data directory (for maintenance)

Each directory contains the following files:

\PRG\USER\ Machining program storage directory

Program number.PRG : Machining program file

(User program, sub-program, macro program)

(Each machining program is considered as a separate file)

\PRG\FIX\ Fixed cycle program storage directory

Program number.PRG : Fixed cycle program file

(Each fixed cycle program is considered as a separate file)

\PRG\MDI\ MDI program storage directory

MDI.PRG : MDI program file

\PRM\ Parameter file directory

ALL.PRM : Parameter file

PARAMET.BIN : Parameter file (for maintenance)

FILESYS.BIN : File system file

\LAD\ PLC program directory

USERPLC.LAD : User PLC program file

\REG\ PLC device data directory

RREG.REG : R register data file

TREG.REG : T (timer) register data file CREG.REG : C (counter) register data file

\DAT\ Work offset, tool offset, tool life data, common variable storage directory

WORK.OFS : Work offset data file TOOL.OFS : Tool offset data file

TOOLLIFE.TLF : Tool life management data file COMMON.VAR : Common variable data file

Group No. (8 digits). TL1 : Tool life management data file for each tool group. Group No. (8 digits). TL2 : Tool life management data file for each tool group.

\LOG\ History data directory (for maintenance)

**ILLEGAL.ERR** 

For some files, there are some restrictions in copying or compare operation.

#### [Files that cannot be deleted]

\PRM\ Parameter file directory

ALL.PRM : Parameter file

PARAMET.BIN : Parameter file (for maintenance)

FILESYS.BIN : File system file

#### [Files whose data is initialized or becomes the default when deleted]

\PRG\MDI\ MDI program storage directory

MDI.PRG...... Changes into file with file size 0.

\LAD\ PLC program directory

USERPLC.LAD ...... Changes into PLC program with 0 step numbers.

\REG\ PLC device data directory

\DAT\ Work offset, tool offset, tool life data, common variable storage directory

TOOLLIFE.TLF...... All tool life management data turns to 0. COMMON.VAR...... All common variable data turns to 0.

#### [Files that bring some errors when files are overwritten]

\PRG\USER\ Machining program storage directory

Program number.PRG : Machining program file

(User program, sub-program, macro program)

(Each machining program is considered as a separate file)

\PRG\FIX\ Fixed cycle program storage directory

Program number.PRG : Fixed cycle program file

(Each fixed cycle program is considered as a separate file)

\PRG\MDI\ MDI program storage directory

MDI.PRG : MDI program file

#### [Files that can be verified]

\PRM\ Parameter file directory

ALL.PRM : Parameter file

\DAT\ Workpiece offset, tool offset, tool life data, common variable storage

directory

WORK.OFS : Workpiece offset data file
TOOL.OFS : Tool offset data file
COMMON.VAR : Common variable data file

Files other than those above cannot be verified. An error will result if verification of a file other than one of the above is attempted.

#### 1.2 Address

In each function, the NC Card, system and axis for the operation are designated using the address, one of arguments.

An address consists of 32-bit data with the following data structure:

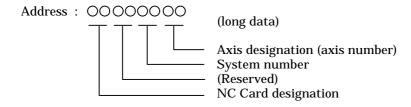

When in actual use, use the following macro, and command the specified logical sum (  $\mid$  ) that is necessary. Note that there are no rules for the order of logical sum calculation.

#### Address designation macro

Axis designation ADR\_AXIS (n)
System designation ADR\_SYSTEM (n)
NC Card designation ADR\_MACHINE (n)

**Example)** Designation of 2nd system and 1st axis

ADR\_SYSTEM (2) | ADR\_AXIS (1)

**Example)** Designation of NC Card 2nd and 6th axis

ADR\_MACHINE (2) | ADR\_AXIS (6)

The following is the relationship between NC Card number and NC Card designation.

| NC Card No.   | NC Card designation |
|---------------|---------------------|
| 01            | 01                  |
| 02            | 02                  |
| 03            | 03                  |
| 04            | 04                  |
| 05            | 05                  |
| 06            | 06                  |
| 07            | 07                  |
| 08            | 08                  |
| :             | :                   |
| :             | :                   |
| $\mathbf{FF}$ | FF                  |

What needs to be designated in each address depends on each function.

#### 1.3 Designation of Data Type

The data type used in each function includes the following:

```
Data type
                                                         Data area
(1) 1-byte integer type
                              (T_CHAR)
                                                           char
(2) 2-byte integer type
                              (T_SHORT)
                                                           short
(3) 4-byte integer type
                              (T_LONG)
                                                           long
(4) 8-byte real number type
                             (T_DOUBLE)
                                                           double
                                                  struct STRINGTYPE {
   Character string type (T_STR)
                                  long IBuffSize;
                                                        // Buffer size of lpszBuff
                                  LPSTR lpszBuff;
                                                        // Buffer pointer
                            };
(6) Decimal integer character string type (T_DECSTR)
                                                       STRINGTYPE
   Hexadecimal character string type (T_HEXSTR)
                                                       STRINGTYPE
(7)
    Binary character string type (T_BINSTR)
                                                       STRINGTYPE
    Real number character string type (T_FLOATSTR)
(9)
                             struct FLOATSTR {
                                  short nIntDataNos;
                                                           Number of integer digits
                                  short nDeciDataNos;
                                                           Number of decimal digits
                                                        //
                                  long lOption;
                                                        //
                                                           Option
                                                           FLTSTR_DECI_ZERO_SUPPRESS
                                                              Decimal suppress zero
                                                           FLTSTR_ADD_PLUS_SIGN + Add
                                                            + symbol
                                  long lBuffSize;
                                                        // Buffer size of lpszBuff
                                  LPSTR lpszBuff;
                                                        // Buffer pointer
                            };
(10) Special type: For getting current program (T_GETPRGBLOCK).
               Used in the melGetCurrentPrgBlock.
                             struct GETPRGBLOCK {
                                  int iCurrentBlockNum; //
                                                           Current block
                                                           (Block in the acquired data)
                                                        //
                                                        //
                                                            0: Operation not in progress
                                                            1: 1st block
                                                        //
                                                        //
                                                            2: 2nd block
                                                        // Buffer size of lpszPrgData
                                  long IPrgDatasize;
                                  LPSTR lpszPrgData;
                                                        // Pointer for buffer storing the program
                            };
```

When using this type in each function, secure a data area in the application, and specify the pointer for the secured data area and data type in the argument.

#### 1.4 Return Value of the Function

The return value of the API Function consists of 32-bit data with the following structure:

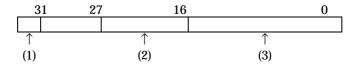

- (1) Error flag
- 0: no error 1: error
- (2) Classification code
- (3) Return value code

#### (1) When it is not an error

When each function is not an error, error flag is set to 0. Classification code and return value code depend on each function.

#### (2) When it is an error

When each function is an error, error flag is set to 1.

The classification code and return value code have the following meaning:

Classification code : Indicates the error type High-order 8-bit of return value code : Indicates the type of function

Low-order 8-bit of return value code : Error number

Error types consists of the following:

|                                        | Classification code |
|----------------------------------------|---------------------|
| Command general errors                 | 001                 |
| System related errors                  | 002                 |
| File access related errors             | 003                 |
| Data access related errors             | 004                 |
| Operation related errors               | 005                 |
| NC Card system related errors          | 100                 |
| PC system related errors               | 101                 |
| 2-ports communication related errors   | 200                 |
| Serial communication related errors    | 201 (Not used)      |
| Eithernet communication related errors | 202 (Not used)      |
| Spare                                  | 203 ~ FFE           |
| Others                                 | FFF                 |

For details on a specific error number, refer to the error code definition file (melerr.h).

With some API functions it is possible to retrieve a more detailed error code using the GetLastError () function of the WindowsAPI. Error codes retrieved using GetLastError () are called sub-error codes.

The sub-error code consists of 32-bit data with the following structure.

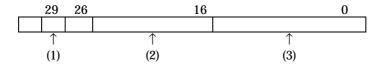

- (1) Error flag 0
- 0: no sub-error 1: sub-error
- (2) Sub-error No.
- (3) Additional information

#### (1) When it is not an error

When each function is not an error, error flag is set to 0.

#### (2) When it is an error

When there is a sub-error, the error flag is set to 1.

The sub-error No. and additional information have the following meaning:

Sub-error No. : Error No.

 $Additional\ information \qquad : Error\ attribute\ information,\ etc.$ 

(Usage method differs with each API function)

Refer to the definition file (melsberr.h) of the sub-error code for concrete details about the sub-error.

Refer to the command explanation of each API function for information on whether the API function being used supports the sub-error.

#### 1.5 NC Data Access Variable

In the Custom API Library, various data in NC Card are accessed as variables. These variables are called NC Data Access Variables.

The NC Data Access Variable indicates a single data with Section No. and Sub-section No. Depending on the variable, it may contain system and axis data. For such data, the data is specified by Section No., Sub-section No. and address designation.

For details on the NC Data Access Variables, refer to the section "Custom Application Interface Library Guide (Variable Section) BNP-B2143".

#### 2. Commands

#### 2.1 System Control Commands

#### melIoctl

This command executes functions such as mode and parameter setting and status information acquisition for a specified 2-port driver.

dwStatus = melIoctl ( hWnd, lAddress, lFunction, lpData );

**Input** HWND *hWnd* : Window handle for local window

long lAddress : Address

Designate the following items:
• NC Card designation

long IFunction : Function code

LPVOID *lpData* : Data

Output DWORD dwStatus: Error code

0 : Normal completion ME\_SYSFUNC\_IOCTL\_ADDR : Address illegal ME\_SYSFUNC\_IOCTL\_DATA : Data range illegal ME\_SYSFUNC\_IOCTL\_FUNCTION : Command illegal

ME\_SYSFUNC\_IOCTL\_NOTOPEN : Command megal ME\_SYSFUNC\_IOCTL\_NOTOPEN : Device not opened

Details of the function

The following is a list of and details of each function.

Function list

(1) DEV\_SET\_RTIMEOUT (0x001) Read timeout setting (2) DEV\_SET\_WTIMEOUT (0x002) Write timeout setting (3) DEV\_CANCEL\_RWAIT (0x003) Read wait state cancel (4) DEV\_CANCEL\_WWAIT (0x004) Write wait state cancel

#### O Details of the function

(1) DEV\_SET\_RTIMEOUT (0x001) Read timeout setting

Sets the timeout value for reading in the message from reception cue.

Timeout does not occur when the timeout value is set to 0.

Instead, it waits until the message is read in from reception cue.

Default is 50 (5 seconds)

IFunction : DEV\_SET\_RTIMEOUTIpData : Long type pointer

0 : No timeout

1 or more : Timeout value (unit: 100ms)

#### (2) DEV\_SET\_WTIMEOUT (0x002) Write timeout setting

Sets the timeout value when transmission cue is full and the message cannot be written in.

Timeout does not occur when the timeout value is set to 0.

Instead, it waits until there is a space in the transmission cue.

Default is 50 (5 seconds).

*Ifunction* : DEV\_SET\_WTIMEOUT*IpData* : Long type pointer.

0 : No timeout

1 or more : Timeout value (unit: 100ms)

#### (3) DEV CANCEL RWAIT (0x003) Read wait state cancel

Cancels the read wait state. Read returns as an error. This function is insignificant when not in the read wait state. Use it to cancel a read that is in progress.

Ifunction : DEV\_CANCEL\_RWAITIpData : Not used (specify NULL)

#### (4) DEV\_CANCEL\_WWAIT (0x004) Write wait state cancel

Cancels the write wait state. Write returns as an error. This function is insignificant when not in the write wait state. Use it to cancel a write that is in progress.

Ifunction : DEV\_CANCEL\_WWAITIpData : Not used (specify NULL)

#### 2.2 Commands Related to File Access

#### melCloseDirectory

This command closes a directory opened by melOpenDirectory.

dwStatus = melCloseDirectory ( hWnd, dwDirectoryID );

**Input** HWND *hWnd* : indow handle for local window

DWORD dwDirectoryID : ID of the directory to be closed

(ID obtained by melOpenDirectory)

Output DWORD dwStatus: Error code

0 : Normal completion

ME\_FILE\_DIR\_NOTOPEN : Directory not opened

(**Note**) When an error occurs in the PC, error code ME\_FILE\_ ..... becomes ME\_PCFILE\_ .....

Details of the function

Closes the directory opened by melOpenDirectory.

**Referenceme** melOpenDirectory (Open directory)

melReadDirectory (Read file information)

#### melCopyFile

This command copies files.

dwStatus = melCopyFile ( hWnd, lpszSrcFileName, lpszDstFileName) ;

**Input** HWND *hWnd* : Window handle for local window

Output DWORD dwStatus: Error code

0 : Normal completion

ME\_FILE\_COPY\_BUSY : Now copying this file not permitted

(program running)

ME\_FILE\_COPY\_ENTRYOVER : Number of entry over ME\_FILE\_COPY\_FILEEXIST : Copy destination file already exists

ME\_FILE\_COPY\_FILEEXIST : Copy destination file already exists

ME\_FILE\_COPY\_FILEEXIST : There is something wrong in file system

ME\_FILE\_COPY\_ILLEGALNAME : Format for file name illegal ME\_FILE\_COPY\_MEMORYOVER : Memory capacity over : Directory does not exist ME\_FILE\_COPY\_NODRIVE : Drive does not exist ME\_FILE\_COPY\_NOFILE : File does not exist

ME\_FILE\_COPY\_PLCRUN : Now copying this file not permitted

(PLC running)

ME\_FILE\_COPY\_READ : Copy source file cannot be read out ME\_FILE\_COPY\_WRITE : Copy destination file cannot be written in

ME\_PCFILE\_COPY\_CREATE : File cannot be created (PC only)
ME\_PCFILE\_COPY\_OPEN : File cannot be opened (PC only)

(Note) When an error occurs in the PC, error code ME\_FILE\_ ..... becomes ME\_PCFILE\_ .....

#### Details of the function

Copies the file designated in *lpszSrcFileName* into the file designated in *lpszDstFileName*.

Designate file name with an absolute path as:

#### drive name + ":" + directory name + file name

The file name can be omitted in *lpszDstFileName*. When the file name is omitted, it is copied with the same name.

*lpszDstFileName* should not be an existing file name.

Furthermore, the copy destination directory should already exist.

If an error occurs when copying a file, it is possible to retrieve more detailed error information. This detailed error information is called a sub-error code. The sub-error codes are retrieved using GetLastError of Windows API.

```
dwSubErrorCode = GetLastError ( );
```

Using the retrieved sub-error code and the macro below, it is possible to retrieve the sub-error No. (*dwSubErrorNum*) and line of the file where the error occurred (*dwErrorLineNum*).

```
\label{eq:convergence} \begin{split} dwSubErrorNum &= \text{RetCopyFileSubError} \left( \begin{array}{c} dwSubErrorCode \end{array} \right); \\ dwErrorLineNum &= \text{RetCopyFileErrorLine} \left( \begin{array}{c} dwSubErrorCode \end{array} \right); \end{split}
```

The sub-error Nos. and meanings are shown below.

ME\_FILE\_COPY\_READ Sub-error No. when there is an error

ME\_SUB\_FILE\_COPY\_BUSY : File output was attempted during data

input/output

ME\_FILE\_COPY\_WRITE Sub-error No. when there is an error

ME\_SUB\_FILE\_COPY\_BUSY : File input was attempted during

data input/output

ME\_SUB\_FILE\_COPY\_FORMAT : Error in the format ME\_SUB\_FILE\_COPY\_PARAMETERNO : Error in the parameter No.

ME\_SUB\_FILE\_COPY\_TAG : Error in the tag

ME\_SUB\_FILE\_COPY\_TOOLOFFSETNUM : Error in the designation of the tool

compensation No.

ME\_SUB\_FILE\_COPY\_TOOLOFFSETDATA : Error in the command of the tool

compensation data

ME\_SUB\_FILE\_COPY\_OFFSETTYPE : Error in the designation of the

offset type

ME\_SUB\_FILE\_COPY\_DATARANGE : Error in the data range

This API function does not check if designated directory or file name is proper or not. Check directory or file name for such irregular operation as like; transferring between files that type or purpose differs from another (Ex. overwrite parameter file (PARAMET.BIN) on the user program file (PRG\USER\\_.PRG)), or copying a file to the directory in spite that has different purpose, etc.

Reference

melDeleteFile (Delete file) melRenameFile (Rename file) melVerifyFile (File Verify)

#### melDeleteFile

This command deletes a designated file.

dwStatus = melDeleteFile ( hWnd, lpszFileName ) ;

: Window handle for local window Input **HWND** hWnd

> **LPSTR** lpszFileName : File name

Output DWPRD dwStatus: Error code

: Normal completion

ME\_FILE\_DEL\_BUSY : Now deleting this file not permitted

(program running)

: There is something wrong in file system ME\_FILE\_DEL\_FILESYSTEM

ME\_FILE\_DEL\_ILLEGALNAME : Format for file name illegal  $ME\_FILE\_DEL\_NODIR$ Directory does not exist Drive does not exist ME\_FILE\_DEL\_NODRIVE File does not exist ME\_FILE\_DEL\_NOFILE

ME\_FILE\_DEL\_NOTDELETE : Deleting this file is not permitted

(Note) When an error occurs in the PC, error code ME\_FILE\_ ..... becomes ME\_PCFILE\_ .....

**Details of** Deletes the file designated in *lpszFileName*. the function

Designate the file name with an absolute path as:

drive name + ":" + directory name + file name

Reference melCopyFile (Copy file)

melRenameFile (Rename file) melVerifyFile (File Verify)

#### melGetDiskFree

This command gets size of free space of the drive or directory.

dwStatus = melGetDiskFree ( hWnd, lpszDirectoryName );

**Input** HWND *hWnd* : Window handle for local window

**Output** DWORD *dwStatus*: Size of free space or error code

0 or more : Size of free space (bytes)

ME\_FILE\_DISKFREE\_FILESYSTEM : There is something wrong in file system

ME\_FILE\_DISKFREE\_NODIR : Directory does not exist ME\_FILE\_DISKFREE\_NODRIVE : Drive does not exist

(Note) When an error occurs in the PC, error code ME\_FILE\_ ..... becomes ME\_PCFILE\_ .....

Details of the function

Returns the size of free space of the directory designated in *lpszDirectoryName*.

Byte is the unit for indicating the size of free space.

Designate the directory with an absolute path as:

drive name + ":" + directory name

When the drive of PC is designated as a drive name, the directory designation is ignored

and the size of free space of the drive is returned.

When an NC Card is designated as a drive name, the size of free space of the designated directory is returned. When a sub-directory exists in the designated directory, the usage

amount of the sub-directory is not included in the size of free space.

**Reference** melCloseDirectory (Close directory)

melGetDriveList (Get drive list)
melOpenDirectory (Open directory)
melReadDirectory (Read file information)

#### melGetDriveList

This command gets the mounted NC Card as the drive list.

dwStatus = melGetDriveList ( hWnd, lpszDriveList, lBuffSize );

**Input** HWND *hWnd* : Window handle of local window

**Output** DWORD *dWStatus*: Size of the drive list acquired or error code

0 : No drive list 1 or more : Byte number

ME\_FILE\_DRVLIST\_DATASIZE : Data are too much to be stored in buffer

secured by APP

ME\_FILE\_DRVLIST\_READ : Drive list read error

(Note) When an error occurs in the PC, error code ME\_FILE\_ ..... becomes ME\_PCFILE\_ .....

\* *lpszDriveList* : Drive list

Details of the function

Reads out the currently connected NC Card as the drive list.

The following is the format of the drive list stored in the area indicated by

lpszDriveList.

drive name: CRLF drive name: CRLF... drive name:CRLF\0

CR and LF codes are inserted between the drive names. CR,LF,NULL codes are added to the end of the data.

If the drive list that is read out is more than the lBuffSize, lBuffSize worth of data is stored in the area indicated by lpszDriveList, and ME\_FILE\_DRVLIST\_DATASIZE is

returned.

It does not read the drive list of PC.

 $\label{eq:Reference} \textbf{Reference} \qquad \qquad \text{melCloseDirectory (Close directory)}$ 

melGetDiskFree (Get size of free space) melOpenDirectory (Open directory) melReadDirectory (Read file information)

#### melOpenDirectory

This command opens a designated directory.

The file information and directory information of the directory opened can be acquired using melReadDireactory.

dwStatus = melOpenDirectory ( hWnd, lpszDirectoryName, lFiletype );

**Input** HWND *hWnd* : Window handle for local window

melReadDirectory

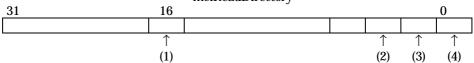

(1) 0: File 1: Directory

(2) 0: No comment 1: Comment used (only on NC Card side)

(3) 0: No date 1: Date used (only on the personal computer side)

(4) 0: No size 1: Size used

Output DWORD dwStatus: ID of the directory opened or error code

0 or more : Directory ID (used in melReadDirectory and

melCloseDirectory)

ME\_FILE\_DIR\_ALREADYOPENED : Another directory is already opened ME\_FILE\_DIR\_FILESYSTEM : There is something wrong in file system

ME\_FILE\_DIR\_NODIR : Directory does not exist ME\_FILE\_DIR\_NODRIVE : Drive does not exist ME\_FILE\_DIR\_NOTOPEN : Directory not opened

(Note) When an error occurs in the PC, error code ME\_FILE\_ ..... becomes ME\_PCFILE\_ .....

# Details of the function

Opens the designated directory.

After the directory has been opened, its file and directory information can be acquired using melReadDirectory.

The open state is valid until melCloseDirectory is executed.

When the directory is successfully opened, the directory ID is obtained.

The directory ID is necessary when using melReadDirectory and melCloseDirectory.

The directory ID is valid until melCloseDirectory is executed.

Only one directory can be opened at a time.

Designate the directory with an absolute path as:

#### drive name + ":" + directory name + file name

When the file name is omitted, all of the files in the directory become the subject of read-out. It is possible to use "?" and "\*" (wild cards) in the file name so that it corresponds with some files in the directory. Make sure to add "\" at the end of directory path when omitting the file name.

Both the NC Card and PC can be designated as the drive name.

However, when designating the directory of PC, designation of "No comment" or "Comment used" in *IFileType* is invalid.

#### • Example of directory designation

Example 1) Parameter directory designation of NC Card No.1

M01:\PRM\

In melReadDirectory, all of the files following M01:  $\PRM\$  become the object of readout.

Example 2) Program directory designation of NC Card No.2

M02:\PRG\USER\\*.PRG

In melReadDirectory, files following M02:  $\PRG\USER\$  and possessing PRG become the object of readout.

#### Reference

melCloseDirectory (Close directory) melReadDirectory (Read file information)

#### melReadDirectory

This command reads out the file information of the directory currently opened by melOpenDirectory.

dwStatus = melReadDirectory ( hWnd, dwDirectoryID, lpszFileInfo, lBuffSize );

**Input** HWND *hWnd* : Window handle for local window

DWORD dwDirectoryID : ID of the directory of which information is to be read

out

 $(ID\ obtained\ by\ melOpenDirectory)$ 

LPSTR lpszFileInfo : Pointer for file information storage area long lBuffSize : Size of file information storage area (byte)

**Output** DWORD *dwStatus*: Size of the file information that has been read out or error code

0 : No file information 1 or more : Byte number

ME\_FILE\_DIR\_DATASIZE : Data are too much to be stored in buffer

secured by APP

ME\_FILE\_DIR\_NOTOPEN : Not opened

ME\_FILE\_DIR\_READ : File information read error

(Note) When an error occurs in the PC, error code ME\_FILE\_ ..... becomes ME\_PCFILE\_ .....

# Details of the function

Reads out the file information of the directory currently opened by melOpenDirectory. In melReadDirectory, one file information can be read per read out. By repeating melReadDirectory, the file name list of the directory designated in melOpenDirectory can be acquired.

The format of file information stored in the area indicated by *lpszFileInfo* is as follows:

#### file name \t size \t date \t comment \0

A TAB code is inserted between file name, size, data and comment. The NULL code is added to the end of the data.

Of the information following file name, only that designated in melOpenDirectory is stored

For example, when "No date" is designated in melOpenDirectory, the format is as follows:

#### file name \t size \t comment \0

The "Comment used" designation in melOpenDirectory is invalid for files in which comments cannot be added, and the format becomes as follows:

#### file name \t size \t date \0

When the file information read-out exceeds lBuffSize, ME\_FILE\_DIR\_DATASIZE is returned.

#### Reference

melCloseDirectory (Close directory) melOpenDirectory (Open directory)

<sup>\*</sup> lpszFileInfo: File information

#### melRenameFile

This command changes the file name.

dwStatus = melRenameFile ( hWnd, lpszSrcFileName, lpszDstFileName) ;

**Input** HWND *hWnd* : Window handle for local window

Output DWORD dwStatus: Error code

: Normal completion

ME\_FILE\_REN\_BUSY : Now renaming not permitted (program

running)

ME\_FILE\_REN\_FILEEXIST : New file name already exists

ME\_FILE\_REN\_FILESYSTEM : There is something wrong in file system

ME\_FILE\_REN\_ILLEGALNAME: Format for file name illegalME\_FILE\_REN\_NODIR: Directory does not existME\_FILE\_REN\_NODRIVE: Drive does not existME\_FILE\_REN\_NOFILE: File does not exist

ME\_FILE\_REN\_NOTRENAME : Renaming this file is not permitted

ME\_FILE\_REN\_SAMENAME : New name and old one of file are the same

(Note) When an error occurs in the PC, error code ME\_FILE\_ ..... becomes ME\_PCFILE\_ .....

Details of the function

Changes the file name designated in *lpszSrcFileName* to file name designated in

lpszDstFileName.

Designate the old file name in *lpszSrcFileName* with an absolute path as:

drive name + ":" + directory name + file name

Designate only the new file name in IpszDstFileName excluding the drive name or

directory name. *lpszDstFileName* cannot be an existing file name.

**Reference** melCopyFile (Copy file)

melDeleteFile (Delete file) melVerifyFile (File Verify)

#### melVerifyFile

This command verofys the file name.

dwStatus = melVerifyFile ( hWnd, lpszSrcFileName, lpszDstFileName) ;

**HWND** Input hWnd : Window handle for local window

> lpszSrcFileName : Verification source file name (NC side file) **LPSTR LPSTR** lpszDstFileName : Verification destination file name (PC side file)

DWORD dwStatus: Error code **Output** 

: Normal completion

ME\_FILE\_VERIFY\_DIFFER : Difference in the verification

ME\_FILE\_VERIFY\_FILESYSTEM : There is something wrong in the file

system

ME\_FILE\_VERIFY\_ILLEGALNAME : Format for the file name is illegal

ME\_FILE\_VERIFY\_NODIR : Directory does not exist ME\_FILE\_VERIFY\_NODRIVE : Drive does not exist ME\_FILE\_VERIFY\_NOFILE File does not exist

Verification function is not supported

ME\_FILE\_VERIFY\_NOTSUPPORTED ME\_FILE\_VERIFY\_NAMELENGTH File name is too long ME\_FILE\_VERIFY\_OPEN File cannot be opened (Note) When an error occurs on the personal computer side, ME\_FILE\_....

of the error code becomes ME\_PCFILE\_ ....

#### Details of the function

Compares the file designated *lpszSrcFileName* and the file designated lpszDstFileName.

Designate the file name with an absolute path as:

drive name + ":" + directory name + file name

Designate the NC side file in IpszSrcFileName, and the PC side file in lpszDstFileName.

If an error occurs when verifying a file, it is possible to retrieve more detailed error information. This detailed error information is called a sub-error code. The sub-error codes are retrieved using GetLastError of Windows API.

```
dwSubErrorCode = GetLastError ( );
```

Using the retrieved sub-error code and the macro below, it is possible to retrieve the sub-error No. (dwSubErrorNum) and line of the file where the error occurred (dwErrorLineNum).

```
dwSubErrorNum = RetCopyFileSubError ( dwSubErrorCode ) ;
dwErrorLineNum = RetCopyFileErrorLine ( dwSubErrorCode ) ;
```

The sub-error Nos. and meanings are listed below.

ME\_FILE\_VERIFY\_DIFFER Sub-error No. when there is an error

ME\_SUB\_FILE\_COPY\_NONE : Difference in the file ME\_SUB\_FILE\_COPY\_FORMAT Error in the format ME\_SUB\_FILE\_COPY\_PARAMETERNO : Error in the parameter No.

ME\_SUB\_FILE\_COPY\_TAG Error in the tag

ME\_SUB\_FILE\_COPY\_TOOLOFFSETNUM Error in the designation of the tool

compensation No.

ME\_SUB\_FILE\_COPY\_TOOLOFFSETDATA : Error in the command of the tool

compensation data

 $ME\_SUB\_FILE\_COPY\_OFFSETTYPE$ 

 $: \ \, \text{Error in the designation of the} \\$ 

ME\_SUB\_FILE\_COPY\_DATARANGE

offset type : Error in the data range

Reference

melCopyFile (Copy file) melDeleteFile (Delete file) melRenameFile (Rename file)

#### 2.3 Commands Related to Data Access

#### melCancelModal

This command cancels registration as high-speed read-out data.

dwStatus = melCancelModal ( hWnd, lAddress, lModalId) ;

**Input** HWND *hWnd* : Window handle for local window

long lAddress : Address

Designate the following items:

NC Card designation

(ID obtained by melRegisterModal)

Output DWORD dwStatus: Error code

0 : Normal completion

ME\_DATA\_MDLCANCEL\_ADDR : Address illegal

ME\_DATA\_MDLCANCEL\_NOTREGIST : Modal ID not registered

**Details of** Cancels high-speed read-out registration carried out by melRegisterModal.

**the function** Designate the data ID to be cancelled in *lModalId*.

**Reference** melReadModal (High-speed read-out of data)

melRegisterModal (Register high-speed read-out data)

#### melReadData

This command reads out data.

dwStatus = melReadData ( hWnd, lAddress, lSectionNum, lSubSectionNum,

lpReadData, IReadType);

**HWND** hWnd : Window handle for local window Input

> long **lAddress** : Address

Designate the following items: · NC Card designation

• System designation (Necessary for some data) • Axis designation (Necessary for some data)

**ISectionNum** : Section No. long ISubSectionNum : Sub-section No. long

LPVOID *lpReadData* : Pointer for the area in which data is to be stored

*IReadType* long : Data type

Output DWORD dwStatus: Error code

: Normal completion ME DATA READ ADDR Address illegal

Data are too much to be stored in buffer ME\_DATA\_READ\_DATASIZE

secured by APP

ME\_DATA\_READ\_DATATYPE Data type illegal

Now reading data not permitted ME\_DATA\_READ\_READ

ME DATA READ SECT Section No. illegal ME DATA READ SUBSECT Sub-section No. illegal ME\_DATA\_READ\_WRITEONLY : Write only data

\* lpReadData: Data that has been read out

**Details of** the function Reads out the data designated in IAddress, ISectionNum, ISubSectionNum.

The data that is read out is converted into a type designated in *IReadType*, and is stored

in the area indicated by lpReadData.

Reference melReadModal (High-speed read-out of data)

melWriteData (Write data)

#### melReadModal

This command executes high-speed data read-out.

dwStatus = melReadModal ( hWnd, lAddress, lModalId, lpReadData, lReadType );

Input **HWND** hWnd : Window handle for local window

> long *lAddress* : Address

Designate the following items: NC Card designation

long lModalId : ID of the data to be read out

(obtained by melRegisterModal)

lpReadData LPVOID : Pointer for the area in which data is to be stored

*IReadType* long : Data type

Output DWORD dwStatus: Error code

> : Normal completion ME\_DATA\_MDLREAD\_ADDR : Address illegal

ME\_DATA\_MDLREAD\_DATASIZE : Data are too much to be stored in buffer

secured by APP

ME\_DATA\_MDLREAD\_DATATYPE Data type illegal ME\_DATA\_MDLREAD\_NOTREGIST Modal ID not registered

ME\_DATA\_MDLREAD\_READ Now reading data not permitted

Write only data ME\_DATA\_MDLREAD\_WRITEONLY

\* lpReadData: Data that has been read out

**Details of** Reads out the high-speed read-out data registered by melRegisterModal the function

to the area indicated by *lpReadData*.

Designate the data ID obtained by melRegisterModal in IModalId.

Reference melCancelModal (Cancel registration of high-speed read-out data)

melReadData (Read-out data)

melRegisterModal (Register high-speed read-out data)

#### melRegisterModal

This command registers as high-speed (constant) read-out data.

dwStatus = melRegisterModal (hWnd, IAddress, ISectionNum, ISubSectionNum, IPriority);

Input **HWND** hWnd : Window handle for local window

> *lAddress* : Address long

> > Designate the following items: NC Card designation

 System designation (Necessary for some data) Axis designation (Necessary for some data)

long *ISectionNum* : Section No. long ISubSectionNum: Sub-section No. long *IPriority* : Priority order

1: Highest 2: High 3: Middle 4: Low

Output DWORD dwStatus: ID of the data registered or error code

> : Data ID (used in melCancelModal and 0 or more

melReadModal)

ME\_DATA\_MDLREGIST\_ADDR : Address illegal

ME DATA MDLREGIST PRIORITY : Priority designation illegal : Number of data registration over ME\_DATA\_MDLREGIST\_REGIST

ME\_DATA\_MDLREGIST\_SECT : Section No. illegal ME\_DATA\_MDLREGIST\_SUBSECT : Sub-section No. illegal

Details of the function Registers the data designated in IAddress, ISectionNum, and ISubSectionNum as high-speed read-out data.

When registered properly, melRegisterModal returns the ID for that data. The data can be read out at a high speed by melReadModal using this data ID.

An order of priority can be assigned to the registered data through lPriority. When a high priority is given, the data is processed preferentially in the NC Card. Thus, data needing a short updating cycle should be given a high priority. However, since the order of priority order is relative to the data registered, if there are too many data items registered at a high priority, it may lead to a delayed updating cycle.

The maximum number of data that can be registered for high-speed read-out is 128. An

error occurs when more than 128 data are registered.

Reference melCancelModal (Cancel registration of high-speed read-out data)

melReadModal (High-speed read-out of data)

#### melWriteData

This command writes in the data.

dwStatus = melWriteData ( hWnd, lAddress, lSectionNum, lSubSectionNum,

lpWriteData, lWritetype);

**Input** HWND *hWnd* : Window handle for local window

long *lAddress* : Address

Designate the following items:

NC Card designation

System designation (Necessary for some data)Axis designation (Necessary for some data)

LPVOID *lpWriteData* : Pointer for the data area

long *lWriteType* : Data type

Output DWORD dwStatus: Error code

 $0 \hspace{30pt} : \hspace{10pt} Normal \hspace{1pt} completion$ 

ME\_DATA\_WRITE\_ADDR : Address illegal

ME\_DATA\_WRITE\_DATASIZE : Data are too much to be stored in buffer

secured by APP

ME\_DATA\_WRITE\_DATATYPE

ME\_DATA\_WRITE\_READONLY

ME\_DATA\_WRITE\_SECT

ME\_DATA\_WRITE\_SUBSECT

Sub-section No. illegal

Sub-section No. illegal

ME\_DATA\_WRITE\_WRITE : Now writing data not permitted

**Details of** Writes in the data designated in *IAddress, ISectionNum*, and *ISubSectionNum*.

Set the value to be written in at *lpWriteData* and designate the type of *lpWriteData* in

IWriteType.

the function

Reference melReadData (Read-out data)

#### 2.4 Commands Related to Operation

#### melActivatePLC

Controls the startup and end of PLC program.

dwStatus = melActivatePLC ( hWnd, lAddress, lActivePLC) ;

**Input** HWND *hWnd* : Window handle for local window

long lAddress : Address

Designate the following items:

NC Card designation

Output DWORD dwStatus: Error code

) : Normal completion

ME\_OPE\_ACTPLC\_ADDR : Address illegal ME\_OPE\_ACTPLC\_MODE : Mode illegal

**Details of** Controls the startup and end of the PLC program in NC Card designated in *lAddress*.

**the function** The modes of *lActivePLC* are as follows:

M\_OPE\_ACTPLC\_TRUE : PLC startup M\_OPE\_ACTPLC\_FALSE : PLC end

#### melGetCurrentAlarmMsg

This command gets the currently occurring alarm message.

dwStatus = melGetCurrentAlarmMsg ( hWnd, lAddress, lMsgNos, lAlarmType, lpAlarmMsg, lReadType);

**HWND** hWnd : Window handle for local window Input long *lAddress* : Address Designate the following items: NC Card designation System Designation (all systems when 0 is set) long **IMsgNos** : Number of messages to be gotten long *lAlarmType* : Type of alarm to be gotten LPVOID : Pointer for area in which message is to be stored *lpAlarmMsg* struct STRINGTYPE { long IBuffSize; // Buffer size of *lpszBuff* LPSTR lpszBuff; // Pointer for buffer in which // message is to be stored : Data type of *lpAlarmMsg* (T\_STR) long *IReadType* Output DWORD dwStatus: Error code : Normal completion ME\_OPE\_CURRALM\_ADDR Address illegal ME OPE CURRALM ALMTYPE Alarm type illegal ME\_OPE\_CURRALM\_DATAERR There is an error in communication data between NC and PC ME\_OPE\_CURRALM\_DATASIZE : Data are too much to be stored in buffer prepared by APP  $ME\_OPE\_CURRALM\_DATATYPE$ Data type illegal ME\_OPE\_CURRALM\_NOS : Number of getting messages illegal \* lpszBuff: Alarm message **Details of** Gets the alarm message of the currently occurring alarm in the NC Card

# the function

designated in *IAddress*. Note that the alarm message is in the language designated in parameter (#1043 lang) of NC.

Designate the number of messages to be gotten within numbers 1 to 10. Message is gotten in the order of highest priority to lowest priority.

The following is a list of alarm types.

M\_ALM\_NC\_ALARM : NC alarm M\_ALM\_STOP\_CODE : Stop code

M\_ALM\_PLC\_ALARM : PLC alarm message M\_ALM\_OPE\_MSG : Operator message

M\_ALM\_ALL\_ALARM : No alarm type classification

For the messages in *lpszBuff*, codes CR and LF are inserted between messages.

NULL is inserted at the end of the buffer.

#### melGetCurrentPrgBlock

This command gets the currently running program.

dwStatus = melGetCurrentPrgBlock ( hWnd, lAddress, lPrgBlockNos, lpPrgBlock,

IReadType);

```
HWND
                           hWnd
                                             : Window handle for local window
Input
                 long
                           lAddress
                                             : Address
                                               Designate the following items:

    NC Card designation

    System designation

                           IPrgBlockNos
                                             : Number of blocks to be gotten
                 long
                 LPVOID
                           lpPrgBlock
                                             : Pointer for the area in which the gotten program is to
                                               be stored
                                                struct GETPRGBLOCK {
                                                 int iCurrentBlockNum; // Currently running block
                                                                        // (block in the gotten data)
                                                                        // 0: Not in operation
                                                                        // 1: First block
                                                                        // 2: Second block
                                                 long IPrgDataSize;
                                                                        // Buffer size of lpszPrgData
                                                 LPSTR lpszPrgData;
                                                                        // Pointer for the buffer in
                                                                          which the program is to
                                                                          be stored
                                                };
                long
                           IReadType
                                             : Data type of lpPrgBlock (T_GETPRGBLOCK)
Output
                 DWORD dwStatus: Error code
                                                         : Normal completion
                   ME_OPE_GETPRGBLK_ADDR
                                                         : Address illegal
                   ME_OPE_GETPRGBLK_DATAERR
                                                          There is an error in communication data
                                                           between NC and PC
                   ME_OPE_GETPRGBLK_DATASIZE
                                                         : Data are too much to be stored in buffer
                                                           secured by APP
                   ME_OPE_GETPRGBLK_DATATYPE
                                                        : Data type illegal
                    ME_OPE_GETPRGBLK_NOS
                                                         : Number of blocks designation illegal
                 * lpszPrgData : Program data
Details of
                 Reads out the currently running program block of the system designated in IAddress.
the function
                 Designate the number of blocks to be gotten within numbers 1 to 10.
                 Codes CR and LF are inserted between the blocks of program stored in the buffer
                 indicated by lpszPrgData. NULL is inserted at the end of the buffer.
```

The following are set when operation search is not carried out: iCurrentBlockNum = 0

Buffer indicated by *lpszPrgData* = NULL

#### melSelectExecPrg

This command carries out operation search.

dwStatus = melSelectExecPrg ( hWnd, lAddress, lpSelectPrg, lDataType,

ISequenceNum, IBlockNum);

**Input** HWND *hWnd* : Window handle for local window

long *lAddress* : Address

Designate the following items:
• NC Card designation
• System designation

LPVOID lpSelectPrg : STRINGTYPE structure address

Store the head address of the file name character string that operation searches in the STRINGTYPE

structure.

Output DWORD dwStatus: Error code

0 : Normal completion ME\_OPE\_SELECTPRG\_ADDR : Address illegal ME\_OPE\_SELECTPRG\_DATATYPE : Data type illegal

ME\_OPE\_SELECTPRG\_FILESYSTEM : There is something wrong in file system

ME\_OPE\_SELECTPRG\_NOPRG : Program file not found

ME\_OPE\_SELECTPRG\_PRGFORMAT : Format for program file name illegal

ME\_OPE\_SELECTPRG\_RUNNING : Program running ME\_OPE\_SELECTPRG\_LONGPATH : Path name is too long

ME\_OPE\_SELECTPRG\_NCPCCOM : Could not communicate with the PC side

file server

ME\_OPE\_SELECTPRG\_TIMEOUT : Time out

#### Details of the function

Select the machining program to be executed by the NC Card designated in lAddress. Designate in *lpSelectPrg*, the name of program file to be searched.

Designate the address of the STRINGTYPE structure in *lpSelectPrg*. Designate the head address of the file name character string in the *lpszBuff* of the STRINGTYPE structure. Only designate the file name when designating a program in the NC Card.

**Example)** Designate "2000.PRG" when designating the machining program of program No. 2000 in the NC Card.

When selecting the machining program in the NC Card, only the file in the \PRG\USER\ directory can be designated.

When designating a medium program other than the NC Card, the program name is designated by the absolute path that includes the drive name, path name, and program file name. (The personal computer direct operation function is necessary when designating a medium program other than the NC Card.)

**Example)** Drive name "C:"

Path name "\PARTPRG\MAIN\"

Program file name "1000.PRG"

In this case, designate "C:\PARTPRG\MAIN\1000.PRG"

Using *ISequenceNum* and *IBlockNum*, an operation search of the operation that designated the sequence No. and block No. is possible.

When ISequenceNum and IBlockNum are both 0, the program head is operation searched..

# 3. Appendix

# 3.1 Command Name Table (alphabetical order)

| Command name          | Function                                        | Command classification | Page |
|-----------------------|-------------------------------------------------|------------------------|------|
| melActivatePLC        | Start/stop PLC program                          | Operation              | 31   |
| melCancelModal        | Cancel registration of high-speed read-out data | Data Access            | 26   |
| melCloseDirectory     | Close directory                                 | File Access            | 14   |
| melCopyFile           | Copy file                                       | File Access            | 15   |
| melDeleteFile         | Delete file                                     | File Access            | 17   |
| melGetCurrentAlarmMsg | Get occurring alarm message                     | Operation              | 32   |
| melGetCurrentPrgBlock | Get running program                             | Operation              | 33   |
| melGetDiskFree        | Get size of free space of drive/directory       | File Access            | 18   |
| melGetDriveList       | Get drive list                                  | File Access            | 19   |
| melIoctl              | Execution of function                           | System Control         | 12   |
| melOpenDirectory      | Open directory                                  | File Access            | 20   |
| melReadData           | Read-out data                                   | Data Access            | 27   |
| melReadDirectory      | Read file information                           | File Access            | 22   |
| melReadModal          | High-speed read-out of data                     | Data Access            | 28   |
| melRegisterModal      | Register high-speed read-out data               | Data Access            | 29   |
| melRenameFile         | Rename file                                     | File Access            | 23   |
| melSelectExecPrg      | Operation search                                | Operation              | 34   |
| melVerifyFile         | File verification                               | File Access            | 24   |
| melWriteData          | Write data                                      | Data Access            | 30   |

## 3.2 Error Codes

The following is a list of error codes.

#### **Error codes**

| Command | related | errors |
|---------|---------|--------|
|---------|---------|--------|

| ME_CMD_DIFFER        | 0x80010004 | Transmit command and reply command do not match |
|----------------------|------------|-------------------------------------------------|
| ME_CMD_ERRNUMGETFAIL | 0x80010005 | Failed to retrieve an error No.                 |
| ME_CMD_NOCOMMAND     | 0x80010002 | No command                                      |
| ME_CMD_NOOPTION      | 0x80010001 | No option                                       |
| ME_CMD_SYNTAX        | 0x80010003 | Syntax error                                    |
|                      |            | •                                               |

## **System related errors**

| ME_SYSFUNC_IOCTL_ADDR     | 0x80020190 | Address illegal    |
|---------------------------|------------|--------------------|
| ME_SYSFUNC_IOCTL_DATA     | 0x80020133 | Data range illegal |
| ME_SYSFUNC_IOCTL_FUNCTION | 0x80020132 | Command illegal    |
| ME SYSFUNC IOCTL NOTOPEN  | 0x80020102 | Device not opened  |

#### File access related errors

| rile access related errors |            |                                                        |
|----------------------------|------------|--------------------------------------------------------|
| ME_FILE_COPY_BUSY          | 0x80030447 | Now copying this file not permitted (program running)  |
| ME FILE COPY ENTRYOVER     | 0x80030403 | Number of entry over                                   |
| ME_FILE_COPY_FILEEXIST     | 0x80030401 | Copy destination file already exists                   |
| ME_FILE_COPY_FILESYSTEM    | 0x80030443 | There is something wrong in file system                |
| ME_FILE_COPY_ILLEGALNAME   | 0x80030498 | Format for file name illegal                           |
| ME_FILE_COPY_MEMORYOVER    | 0x80030404 | Memory capacity over                                   |
| ME_FILE_COPY_NAMELENGTH    | 0x80030448 | File name is too long                                  |
| ME_FILE_COPY_NODIR         | 0x80030491 | Directory does not exist                               |
| ME_FILE_COPY_NODRIVE       | 0x8003049b | Drive does not exist                                   |
| ME_FILE_COPY_NOFILE        | 0x80030442 | File does not exist                                    |
| ME_FILE_COPY_PLCRUN        | 0x80030446 | Now copying this file not permitted (PLC running)      |
| ME_FILE_COPY_READ          | 0x80030494 | Copy source file cannot be read out                    |
| ME_FILE_COPY_WRITE         | 0x80030495 | Copy destination file cannot be written in             |
| ME_PCFILE_COPY_CREATE      | 0x800304a4 | File cannot be created (PC)                            |
| ME_PCFILE_COPY_FILEEXIST   | 0x80030402 | Copy destination file already exists (PC)              |
| ME_PCFILE_COPY_ILLEGALNAME | 0x800304a7 | Format for file name illegal (PC)                      |
| ME_PCFILE_COPY_NODIR       | 0x800304a2 | Directory does not exist (PC)                          |
| ME_PCFILE_COPY_NODRIVE     | 0x800304a8 | Drive does not exist (PC)                              |
| ME_PCFILE_COPY_NOFILE      | 0x800304a1 | File does not exist (PC)                               |
| ME_PCFILE_COPY_OPEN        | 0x800304a3 | File cannot be opened (PC)                             |
| ME_PCFILE_COPY_READ        | 0x800304a5 | Copy source file cannot be read out (PC)               |
| ME_PCFILE_COPY_WRITE       | 0x800304a6 | Copy destination file cannot be written in (PC)        |
| ME_FILE_DEL_BUSY           | 0x80030247 | Now deleting this file not permitted (program running) |
| ME_FILE_DEL_FILESYSTEM     | 0x80030243 | There is something wrong in file system                |
| ME_FILE_DEL_ILLEGALNAME    | 0x80030298 | Format for file name illegal                           |
| ME_FILE_DEL_NAMELENGTH     | 0x80030248 | File name is too long                                  |
| ME_FILE_DEL_NODIR          | 0x80030291 | Directory does not exist                               |
| ME_FILE_DEL_NODRIVE        | 0x8003029b | Drive does not exist                                   |
| ME_FILE_DEL_NOFILE         | 0x80030242 | File does not exist                                    |
| ME_FILE_DEL_NOTDELETE      | 0x80030201 | Deleting this file is not permitted                    |
| ME_PCFILE_DEL_ILLEGALNAME  | 0x800302a7 | Format for file name illegal (PC)                      |
| ME_PCFILE_DEL_NODIR        | 0x800302a2 | Directory does not exist (PC)                          |
| ME_PCFILE_DEL_NODRIVE      | 0x800302a8 | Drive does not exist (PC)                              |
| ME_PCFILE_DEL_NOFILE       | 0x800302a1 | File does not exist (PC)                               |
| ME_PCFILE_DEL_NOTDELETE    | 0x80030202 | Deleting this file is not permitted (PC)               |

#### **Error Codes**

| ME_FILE_DIR_ALREADYOPENED<br>ME_FILE_DIR_DATASIZE                                                                                                    | 0x80030101<br>0x80030103                                                                                                    | Another directory is already opened<br>Data are too much to be stored in buffer secured the<br>application                                                                                                    |
|----------------------------------------------------------------------------------------------------|----------------------------------------------------------------------------------------------------|----------------------------------------------------------------------------------------------------|
| ME_FILE_DIR_FILESYSTEM ME_FILE_DIR_NAMELENGTH ME_FILE_DIR_NODIR ME_FILE_DIR_NODRIVE ME_FILE_DIR_NOTOPEN ME_FILE_DIR_READ ME_PCFILE_DIR_NODIR ME_PCFILE_DIR_NODRIVE ME_PCFILE_DIR_NOFILE ME_PCFILE_DIR_NOFILE                                                                                                    | 0x80030143<br>0x80030148<br>0x80030191<br>0x8003019b<br>0x80030190<br>0x80030194<br>0x800301a2<br>0x800301a8<br>0x80030142<br>0x800301a0                                                                                     | There is something wrong in file system File name is too long Directory does not exist Drive does not exist Directory not opened File information read error Directory does not exist (PC) Drive does not exist (PC) File does not exist Directory not opened (PC)                                                                                                    |
| ME_PCFILE_DIR_READ  ME_FILE_DISKFREE_FILESYSTEM  ME_FILE_DISKFREE_NAMELENGTH  ME_FILE_DISKFREE_NODIR  ME_FILE_DISKFREE_NODRIVE                                                                                                    | 0x800301a5<br>0x80030643<br>0x80030648<br>0x80030691<br>0x8003069b                                                                                                    | File information read error (PC)  There is something wrong in file system File name is too long Directory does not exist Drive does not exist                                                                                                    |
| ME_PCFILE_DISKFREE_NODIR<br>ME_PCFILE_DISKFREE_NODRIVE                                                                                                    | 0x800306a2<br>0x800306a8                                                                                                    | Directory does not exist (PC) Drive does not exist (PC)                                                                                                    |
| ME_FILE_DRVLIST_DATASIZE                                                                                                    | 0x80030701                                                                                                    | Data are too much to be stored in buffer secured the application                                                                                                    |
| ME_FILE_DRVLIST_READ                                                                                                    | 0x80030794                                                                                                    | Drive list read error                                                                                                    |
| ME_FILE_REN_BUSY ME_FILE_REN_FILEEXIST ME_FILE_REN_FILESYSTEM ME_FILE_REN_ILLEGALNAME ME_FILE_REN_NAMELENGTH ME_FILE_REN_NODRIVE ME_FILE_REN_NOFILE ME_FILE_REN_NOTRENAME ME_FILE_REN_SAMENAME ME_PCFILE_REN_FILEEXIST ME_PCFILE_REN_ILLEGALNAME ME_PCFILE_REN_NODRIVE ME_PCFILE_REN_NODRIVE ME_PCFILE_REN_NODRIVE ME_PCFILE_REN_NOFILE ME_PCFILE_REN_NOFILE ME_PCFILE_REN_NOFILE ME_PCFILE_REN_NOFILE ME_PCFILE_REN_NOFILE ME_PCFILE_REN_SAMENAME ME_FILE_VERIFY_DIFFER ME_FILE_VERIFY_DIFFER ME_FILE_VERIFY_FILESYSTEM ME_FILE_VERIFY_ILLEGALNAME | 0x80030347<br>0x80030301<br>0x80030343<br>0x80030398<br>0x80030391<br>0x8003039b<br>0x80030305<br>0x80030305<br>0x80030302<br>0x80030302<br>0x80030303<br>0x80030303<br>0x80030303<br>0x80030303<br>0x80030303<br>0x80030303 | Now renaming not permitted (program running) New file name already exists There is something wrong in file system Format for file name illegal File name is too long Directory does not exist Drive does not exist File does not exist Renaming this file is not permitted New name and old one of file are the same New file name already exists (PC) Format for file name illegal (PC) Directory does not exist (PC) Drive does not exist (PC) File does not exist (PC) Renaming this file is not permitted (PC) New name and old one of file are the same (PC) Verification error There is something wrong in the file system Format for file name illegal |
| ME_FILE_VERIFY_ILLEGALNAME ME_FILE_VERIFY_NAMELENGTH ME_FILE_VERIFY_NODIR ME_FILE_VERIFY_NOFILE ME_FILE_VERIFY_NOTSUPPORTED ME_FILE_VERIFY_READ ME_FILE_VERIFY_NODIR ME_FILE_VERIFY_NODRIVE ME_FILE_VERIFY_NOFILE ME_FILE_VERIFY_OPEN                                                                                                    | 0x80030898<br>0x80030848<br>0x80030891<br>0x8003089b<br>0x80030842<br>0x80030849<br>0x80030882<br>0x80030888<br>0x80030881<br>0x80030883                                                                                     | Format for file name illegal File name is too long Directory does not exist Drive does not exist File does not exist Verification function is not supported Verification file cannot be read Directory does not exist (PC) Drive does not exist (PC) File does not exist (PC) File cannot be opened (PC)                                                                                                    |

| Data | access | rela | ted | errors |
|------|--------|------|-----|--------|
|      |        |      |     |        |

| Data access related errors                                                                                                    |                                                                                                    |                                                                                                    |
|----------------------------------------------------------------------------------------------------|----------------------------------------------------------------------------------------------------|----------------------------------------------------------------------------------------------------|
| ME_DATA_MDLCANCEL_ADDR                                                                                                    | 0x80040590                                                                                                   | Address illegal                                                                                                    |
| ME_DATA_MDLCANCEL_NOTREGIST                                                                                                    | 0x80040501                                                                                                   | Modal ID not registered                                                                                                    |
|                                                                                                    |                                                                                                    | 0                                                                                                    |
| ME_DATA_MDLREAD_ADDR                                                                                                    | 0x80040690                                                                                                   | Address illegal                                                                                                    |
| ME_DATA_MDLREAD_DATASIZE                                                                                                    | 0x80040696                                                                                                   | Data are too much to be stored in buffer secured the                                                                                                    |
|                                                                                                    |                                                                                                    | application                                                                                                    |
|                                                                                                    |                                                                                                    |                                                                                                    |
| ME_DATA_MDLREAD_DATATYPE                                                                                                    | 0x80040697                                                                                                   | Data type illegal                                                                                                    |
| ME_DATA_MDLREAD_NOTREGIST                                                                                                    | 0x80040601                                                                                                   | Modal ID not registered                                                                                                    |
| ME_DATA_MDLREAD_READ                                                                                                    | 0x8004069d                                                                                                   | Now reading data not permitted                                                                                                    |
| ME_DATA_MDLREAD_WRITEONLY                                                                                                    | 0x8004069f                                                                                                   | Write only data                                                                                                    |
|                                                                                                    |                                                                                                    | J                                                                                                    |
| ME_DATA_MDLREGIST_ADDR                                                                                                    | 0x80040490                                                                                                   | Address illegal                                                                                                    |
| ME_DATA_MDLREGIST_PRIORITY                                                                                                    | 0x80040402                                                                                                   | Priority designation illegal                                                                                                    |
| ME_DATA_MDLREGIST_REGIST                                                                                                    | 0x80040401                                                                                                   | Number of data registration over                                                                                                    |
| ME_DATA_MDLREGIST_SECT                                                                                                    | 0x80040491                                                                                                   | Section No. illegal                                                                                                    |
| ME_DATA_MDLREGIST_SUBSECT                                                                                                    | 0x80040492                                                                                                   | Sub-section No. illegal                                                                                                    |
|                                                                                                    |                                                                                                    | 8                                                                                                    |
| ME_DATA_READ_ADDR                                                                                                    | 0x80040190                                                                                                   | Address illegal                                                                                                    |
| ME DATA READ DATASIZE                                                                                                    | 0x80040196                                                                                                   | Data are too much to be stored in buffer secured the                                                                                                    |
|                                                                                                    |                                                                                                    | application                                                                                                    |
|                                                                                                    |                                                                                                    | Tr ····                                                                                                    |
| ME_DATA_READ_DATATYPE                                                                                                    | 0x80040197                                                                                                   | Data type illegal                                                                                                    |
| ME_DATA_READ_READ                                                                                                    | 0x8004019d                                                                                                   | Now reading data not permitted                                                                                                    |
| ME_DATA_READ_SECT                                                                                                    | 0x80040191                                                                                                   | Section No. illegal                                                                                                    |
| ME_DATA_READ_SUBSECT                                                                                                    | 0x80040192                                                                                                   | Sub-section No. illegal                                                                                                    |
| ME_DATA_READ_WRITEONLY                                                                                                    | 0x8004019f                                                                                                   | Write only data                                                                                                    |
|                                                                                                    |                                                                                                    | J. T. J. T. J. T. T. T. T. T. T. T. T. T. T. T. T. T.                                                                                                    |
| ME_DATA_WRITE_ADDR                                                                                                    | 0x80040290                                                                                                   | Address illegal                                                                                                    |
| ME_DATA_WRITE_DATASIZE                                                                                                    | 0x80040296                                                                                                   | Data are too much to be stored in buffer secured the                                                                                                    |
|                                                                                                    |                                                                                                    | application                                                                                                    |
|                                                                                                    |                                                                                                    |                                                                                                    |
| ME_DATA_WRITE_DATATYPE                                                                                                    | 0x80040297                                                                                                   | Data type illegal                                                                                                    |
| ME_DATA_WRITE_READONLY                                                                                                    | 0x8004029b                                                                                                   | Read only data                                                                                                    |
| ME_DATA_WRITE_SECT                                                                                                    | 0x80040291                                                                                                   | Section No. illegal                                                                                                    |
| ME_DATA_WRITE_SUBSECT                                                                                                    | 0x80040292                                                                                                   | Sub-section No. illegal                                                                                                    |
| ME_DATA_WRITE_WRITE                                                                                                    | 0x8004029e                                                                                                   | Now writing data not permitted                                                                                                    |
|                                                                                                    |                                                                                                    |                                                                                                    |
| Operation related errors                                                                                                    |                                                                                                    |                                                                                                    |
| ME_OPE_ACTPLC_ADDR                                                                                                    | 0x80050990                                                                                                   | Address illegal                                                                                                    |
|                                                                                                    | 0x80050990                                                                                                   |                                                                                                    |
| ME_OPE_ACTPLC_MODE                                                                                                    | 0x60030991                                                                                                   | Mode illegal                                                                                                    |
| ME_OPE_CURRALM_ADDR                                                                                                    | 0. 00070 100                                                                                                 |                                                                                                    |
| ME_OFE_CORRALM_ADDR                                                                                                    |                                                                                                    | Address illogal                                                                                                    |
|                                                                                                    | 0x80050d90                                                                                                   | Address illegal                                                                                                    |
| ME_OPE_CURRALM_ALMTYPE                                                                                                    | 0x80050d02                                                                                                   | Alarm type illegal                                                                                                    |
|                                                                                                    |                                                                                                    | Alarm type illegal<br>There is an error in communication data between                                                                                                    |
| ME_OPE_CURRALM_ALMTYPE<br>ME_OPE_CURRALM_DATAERR                                                                                                    | 0x80050d02<br>0x80050d03                                                                                     | Alarm type illegal<br>There is an error in communication data between<br>NC and PC                                                                                                    |
| ME_OPE_CURRALM_ALMTYPE                                                                                                    | 0x80050d02                                                                                                   | Alarm type illegal There is an error in communication data between NC and PC Data are too much to be stored in buffer prepared                                                                                                    |
| ME_OPE_CURRALM_ALMTYPE<br>ME_OPE_CURRALM_DATAERR                                                                                                    | 0x80050d02<br>0x80050d03                                                                                     | Alarm type illegal<br>There is an error in communication data between<br>NC and PC                                                                                                    |
| ME_OPE_CURRALM_ALMTYPE ME_OPE_CURRALM_DATAERR ME_OPE_CURRALM_DATASIZE                                                                                                    | 0x80050d02<br>0x80050d03<br>0x80050d93                                                                       | Alarm type illegal There is an error in communication data between NC and PC Data are too much to be stored in buffer prepared the application                                                                                                    |
| ME_OPE_CURRALM_ALMTYPE ME_OPE_CURRALM_DATAERR ME_OPE_CURRALM_DATASIZE ME_OPE_CURRALM_DATATYPE                                                                                                    | 0x80050d02<br>0x80050d03<br>0x80050d93<br>0x80050d94                                                         | Alarm type illegal There is an error in communication data between NC and PC Data are too much to be stored in buffer prepared the application  Data type illegal                                                                                                    |
| ME_OPE_CURRALM_ALMTYPE ME_OPE_CURRALM_DATAERR ME_OPE_CURRALM_DATASIZE                                                                                                    | 0x80050d02<br>0x80050d03<br>0x80050d93                                                                       | Alarm type illegal There is an error in communication data between NC and PC Data are too much to be stored in buffer prepared the application                                                                                                    |
| ME_OPE_CURRALM_ALMTYPE ME_OPE_CURRALM_DATAERR ME_OPE_CURRALM_DATASIZE ME_OPE_CURRALM_DATATYPE ME_OPE_CURRALM_NOS                                                                                                    | 0x80050d02<br>0x80050d03<br>0x80050d93<br>0x80050d94<br>0x80050d01                                           | Alarm type illegal There is an error in communication data between NC and PC Data are too much to be stored in buffer prepared the application Data type illegal Number of getting messages illegal                                                                                                    |
| ME_OPE_CURRALM_ALMTYPE ME_OPE_CURRALM_DATAERR  ME_OPE_CURRALM_DATASIZE  ME_OPE_CURRALM_DATATYPE ME_OPE_CURRALM_NOS  ME_OPE_GETPRGBLK_ADDR                                                                                | 0x80050d02<br>0x80050d03<br>0x80050d93<br>0x80050d94<br>0x80050d01<br>0x80050c90                             | Alarm type illegal There is an error in communication data between NC and PC Data are too much to be stored in buffer prepared the application Data type illegal Number of getting messages illegal Address illegal                                                                                                    |
| ME_OPE_CURRALM_ALMTYPE ME_OPE_CURRALM_DATAERR ME_OPE_CURRALM_DATASIZE ME_OPE_CURRALM_DATATYPE ME_OPE_CURRALM_NOS                                                                                                    | 0x80050d02<br>0x80050d03<br>0x80050d93<br>0x80050d94<br>0x80050d01                                           | Alarm type illegal There is an error in communication data between NC and PC Data are too much to be stored in buffer prepared the application Data type illegal Number of getting messages illegal Address illegal There is an error in communication data between                                                                                                 |
| ME_OPE_CURRALM_ALMTYPE ME_OPE_CURRALM_DATAERR  ME_OPE_CURRALM_DATASIZE  ME_OPE_CURRALM_DATATYPE ME_OPE_CURRALM_NOS  ME_OPE_GETPRGBLK_ADDR ME_OPE_GETPRGBLK_DATAERR                                                       | 0x80050d02<br>0x80050d03<br>0x80050d93<br>0x80050d94<br>0x80050d01<br>0x80050c90<br>0x80050c03               | Alarm type illegal There is an error in communication data between NC and PC Data are too much to be stored in buffer prepared the application  Data type illegal Number of getting messages illegal  Address illegal There is an error in communication data between NC and PC                                                                                     |
| ME_OPE_CURRALM_ALMTYPE ME_OPE_CURRALM_DATAERR  ME_OPE_CURRALM_DATASIZE  ME_OPE_CURRALM_DATATYPE ME_OPE_CURRALM_NOS  ME_OPE_GETPRGBLK_ADDR                                                                                | 0x80050d02<br>0x80050d03<br>0x80050d93<br>0x80050d94<br>0x80050d01<br>0x80050c90                             | Alarm type illegal There is an error in communication data between NC and PC Data are too much to be stored in buffer prepared the application  Data type illegal Number of getting messages illegal  Address illegal There is an error in communication data between NC and PC Data are too much to be stored in buffer secured the                                |
| ME_OPE_CURRALM_ALMTYPE ME_OPE_CURRALM_DATAERR  ME_OPE_CURRALM_DATASIZE  ME_OPE_CURRALM_DATATYPE ME_OPE_CURRALM_NOS  ME_OPE_GETPRGBLK_ADDR ME_OPE_GETPRGBLK_DATAERR                                                       | 0x80050d02<br>0x80050d03<br>0x80050d93<br>0x80050d94<br>0x80050d01<br>0x80050c90<br>0x80050c03               | Alarm type illegal There is an error in communication data between NC and PC Data are too much to be stored in buffer prepared the application  Data type illegal Number of getting messages illegal  Address illegal There is an error in communication data between NC and PC                                                                                     |
| ME_OPE_CURRALM_ALMTYPE ME_OPE_CURRALM_DATAERR  ME_OPE_CURRALM_DATASIZE  ME_OPE_CURRALM_DATATYPE ME_OPE_CURRALM_NOS  ME_OPE_GETPRGBLK_ADDR ME_OPE_GETPRGBLK_DATAERR  ME_OPE_GETPRGBLK_DATASIZE                            | 0x80050d02<br>0x80050d03<br>0x80050d93<br>0x80050d94<br>0x80050d01<br>0x80050c90<br>0x80050c03<br>0x80050c93 | Alarm type illegal There is an error in communication data between NC and PC Data are too much to be stored in buffer prepared the application  Data type illegal Number of getting messages illegal  Address illegal There is an error in communication data between NC and PC Data are too much to be stored in buffer secured the application                    |
| ME_OPE_CURRALM_ALMTYPE ME_OPE_CURRALM_DATAERR  ME_OPE_CURRALM_DATASIZE  ME_OPE_CURRALM_DATATYPE ME_OPE_CURRALM_NOS  ME_OPE_GETPRGBLK_ADDR ME_OPE_GETPRGBLK_DATAERR  ME_OPE_GETPRGBLK_DATASIZE  ME_OPE_GETPRGBLK_DATATYPE | 0x80050d02<br>0x80050d03<br>0x80050d93<br>0x80050d94<br>0x80050d01<br>0x80050c90<br>0x80050c03<br>0x80050c93 | Alarm type illegal There is an error in communication data between NC and PC Data are too much to be stored in buffer prepared the application  Data type illegal Number of getting messages illegal  Address illegal There is an error in communication data between NC and PC Data are too much to be stored in buffer secured the application  Data type illegal |
| ME_OPE_CURRALM_ALMTYPE ME_OPE_CURRALM_DATAERR  ME_OPE_CURRALM_DATASIZE  ME_OPE_CURRALM_DATATYPE ME_OPE_CURRALM_NOS  ME_OPE_GETPRGBLK_ADDR ME_OPE_GETPRGBLK_DATAERR  ME_OPE_GETPRGBLK_DATASIZE                            | 0x80050d02<br>0x80050d03<br>0x80050d93<br>0x80050d94<br>0x80050d01<br>0x80050c90<br>0x80050c03<br>0x80050c93 | Alarm type illegal There is an error in communication data between NC and PC Data are too much to be stored in buffer prepared the application  Data type illegal Number of getting messages illegal  Address illegal There is an error in communication data between NC and PC Data are too much to be stored in buffer secured the application                    |

#### **Error Codes**

| ME_OPE_SELECTPRG_ADDR       | 0x80051090 | Address illegal                                      |
|-----------------------------|------------|------------------------------------------------------|
| ME_OPE_SELECTPRG_DATATYPE   | 0x80051094 | Data type illegal                                    |
| ME_OPE_SELECTPRG_FILEREAD   | 0x80051094 | File read error                                      |
| ME_OPE_SELECTPRG_FILESYSTEM | 0x80051043 | There is something wrong in file system              |
| ME_OPE_SELECTPRG_FILEWRITE  | 0x80051095 | File write error                                     |
| ME_OPE_SELECTPRG_LONGPATH   | 0x80051005 | Path name is too long                                |
| ME_OPE_SELECTPRG_NCPCCOM    | 0x80051006 | Cannot communicate with the PC side file server      |
| ME_OPE_SELECTPRG_NOPRG      | 0x80051002 | Program file not found                               |
| ME_OPE_SELECTPRG_PRGFORMAT  | 0x80051001 | Format for program file name illegal                 |
| ME_OPE_SELECTPRG_RESET      | 0x80051004 | Cannot operation search in this state (IN reset)     |
| ME_OPE_SELECTPRG_RUNNING    | 0x80051003 | Cannot operation search in this state (IN operation) |
| ME_OPE_SELECTPRG_TIMEOUT    | 0x80051007 | Time out                                             |

# NC Card system related errors

| ME_SYS_MALLOC     | 0x81008001 | Work area cannot be secured |
|-------------------|------------|-----------------------------|
| ME SYS SYSTEMDOWN | 0x81000102 | NC Card is now system down  |

# PC system related errors

| ME_PCSYS_EXECCOMTASK     | 0x81010101 | Communication Task cannot be started |
|--------------------------|------------|--------------------------------------|
| ME_PCSYS_MALLOC          | 0x81018001 | Work area cannot be secured          |
| ME_PCSYS_MLOCK           | 0x81018002 | Work area illegal                    |
| ME_PCSYS_SEMAPHRE        | 0x81018003 | Exclusive control not possible       |
| ME_PCSYS_SEMAPHRETIMEOUT | 0x81010114 | Exclusive control time out           |

# 2-ports memory communication related errors

| ME_SMEM_ALREADYOPEN  | 0x82000001 | Already opened                     |
|----------------------|------------|------------------------------------|
| ME_SMEM_BADCHANNEL   | 0x82000006 | Channel No. illegal                |
| ME_SMEM_BADFD        | 0x82000007 | File descripter illegal            |
| ME_SMEM_CANCELED     | 0x82000016 | Quitted because of cancel required |
| ME_SMEM_CANNOTOPEN   | 0x82000008 | Cannot open                        |
| ME_SMEM_CARDNOTEXIST | 0x82000004 | Card not exist                     |
| ME_SMEM_ILLEGALSIZE  | 0x82000017 | Packet size illegal                |
| ME_SMEM_NOTOPEN      | 0x82000002 | Not opened                         |
| ME_SMEM_TASKQUIT     | 0x82000018 | Quitted because of task quit       |
| ME_SMEM_TIMEOUT      | 0x82000014 | Time out                           |
| ME_SMEM_UNKNOWNFUNC  | 0x82000032 | Command illegal                    |
|                      |            |                                    |

#### Others

#### List of sub-error Nos.

#### File access related errors

| ME_SUB_FILE_COPY_NONE           | 0  | No sub-error: Download, etc., while operating                   |
|---------------------------------|----|-----------------------------------------------------------------|
| ME_SUB_FILE_COPY_BUSY           | 1  | File input/output attempted while data inputting/<br>outputting |
| ME_SUB_FILE_COPY_FORMAT         | 10 | Error in the format                                             |
| ME_SUB_FILE_COPY_PARAMETERNO    | 11 | Error in the parameter No.                                      |
| ME_SUB_FILE_COPY_TAG            | 12 | Error in the tag                                                |
| ME_SUB_FILE_COPY_TOOLOFFSETNUM  | 13 | Error in the designation of the tool compensation               |
|                                 |    | No.                                                             |
| ME_SUB_FILE_COPY_TOOLOFFSETDATA | 14 | Error in the command of the tool compensation data              |
| ME_SUB_FILE_COPY_OFFSETTYPE     | 15 | Error in the designation of the offset type                     |
| ME_SUB_FILE_COPY_DATARANGE      | 20 | Error in the data range                                         |
| ME_SUB_FILE_COPY_IDDIFFER       | 50 | File with incorrect data ID was input                           |
|                                 |    |                                                                 |

# **Revision History**

| Sub-No. | Date of revision | Revision details       |
|---------|------------------|------------------------|
| *       | July, 1997       | First edition created. |
|         |                  |                        |
|         |                  |                        |
|         |                  |                        |
|         |                  |                        |
|         |                  |                        |
|         |                  |                        |
|         |                  |                        |
|         |                  |                        |
|         |                  |                        |
|         |                  |                        |
|         |                  |                        |
|         |                  |                        |
|         |                  |                        |
|         |                  |                        |
|         |                  |                        |
|         |                  |                        |
|         |                  |                        |
|         |                  |                        |
|         |                  |                        |
|         |                  |                        |
|         |                  |                        |
|         |                  |                        |
|         |                  |                        |
|         |                  |                        |
|         |                  |                        |
|         |                  |                        |
|         |                  |                        |
|         |                  |                        |
|         |                  |                        |
|         |                  |                        |
|         |                  |                        |

 $\ensuremath{\mathbb{C}}$  1995-1997 MITSUBISHI ELECTRIC CORPORATION ALL RIGHTS RESERVED

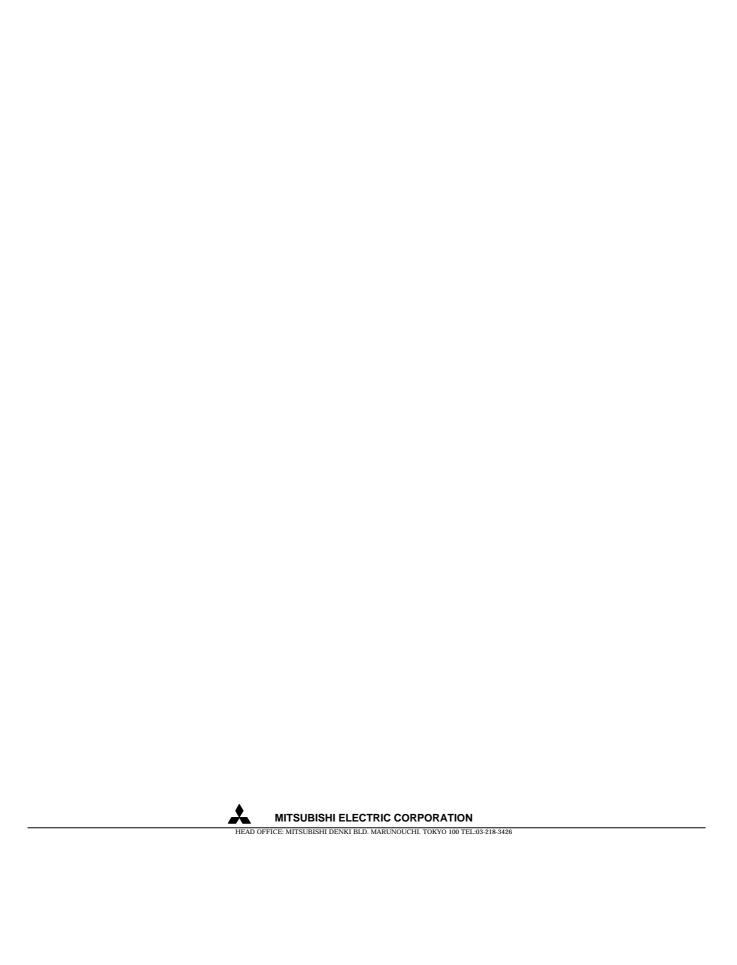